Version 11 Release 1 March 15, 2019

# *IBM Interact Release Notes*

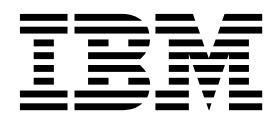

**Note**

Before using this information and the product it supports, read the information in ["Notices" on page 17.](#page-20-0)

This edition applies to version 11, release 1, modification 0 of IBM Interact and to all subsequent releases and modifications until otherwise indicated in new editions.

**© Copyright IBM Corporation 2004, 2019.**

US Government Users Restricted Rights – Use, duplication or disclosure restricted by GSA ADP Schedule Contract with IBM Corp.

## **Contents**

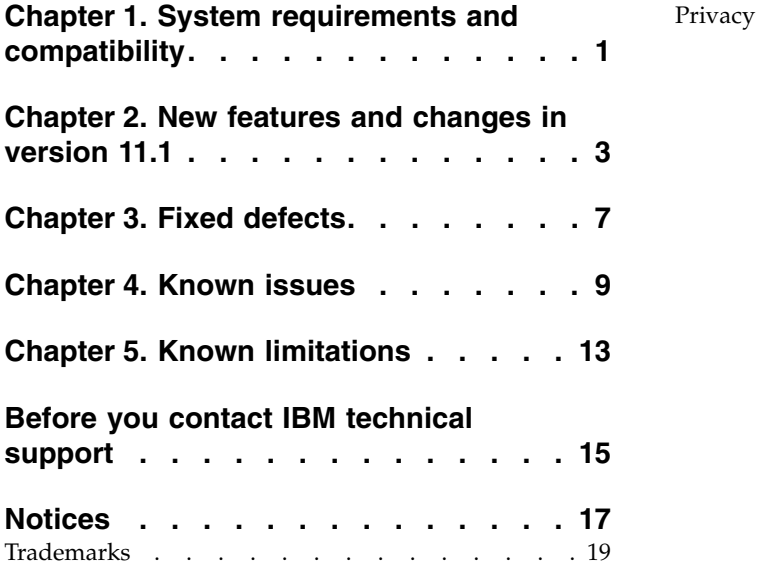

[Privacy Policy and Terms of Use Considerations](#page-22-0) . . [19](#page-22-0)

## <span id="page-4-0"></span>**Chapter 1. System requirements and compatibility**

IBM $^{\circledR}$  Interact operates as part of the IBM Marketing Software suite of products.

#### **Upgrade Paths**

- Supported upgrade path via installers: 11.0.1 -> 11.1 only.
- Customers at 11.0 -> Fast upgrade to 11.1.

For instructions, see the IBM Interact 11.1 Upgrade Guide and Fast Upgrade guide.

#### **Where to find complete system requirement and compatibility information**

For a list of IBM product versions compatible with this product, see the *IBM 11.1 Product Compatibility Matrix* and any other product compatibility documents posted under Documentation on the IBM Support Portal website: [\(https://www.ibm.com/](https://www.ibm.com/support/entry/portal/documentation) [support/entry/portal/documentation\)](https://www.ibm.com/support/entry/portal/documentation).

For a list of third-party requirements for this product, see the *IBM Marketing Software Recommended Software Environments and Minimum System Requirements* available under **Help > Product Documentation** when you are logged in to Interact, as well as from the IBM Support Portal website: [\(https://www.ibm.com/](https://www.ibm.com/support/entry/portal/documentation) [support/entry/portal/documentation\)](https://www.ibm.com/support/entry/portal/documentation).

## <span id="page-6-0"></span>**Chapter 2. New features and changes in version 11.1**

IBM Interact 11.1 includes a number of new features and changes. These are listed underneath.

#### **JBoss and Tomcat support**

- You can deploy the Interact application from a WAR file or an EAR file on the JBoss Application Server (JAS).
- You can deploy the Interact application from a WAR file on the Tomcat Application Server (TAS). Deploying an EAR file is not supported on the Tomcat Application Server (TAS).

#### **Built in distributed cache**

A new cache manager "Ignite" is added under Cache Manager node. The cache InteractCache and PatternStateCache can use either EHCache or Ignite independent of each other.

The following parameters are available for configuration:

cacheType, discoveryIPAddresses, localPort, numberOfBackups and overflowToDisk.

#### **Event Patterns can be used in Learning**

Learning can now be done on event pattern states. The name of event patterns, with the prefixed value specified in configuration setting

Affinium | Campaign | partitions | partition1 | Interact | flowchart:eventPatternPrefix, can be added into learning models and the global learning attributes. They will be treated the same as profile attributes.

#### **HTTP proxy support in API and the OMO gateway**

- 1. When triggered messages are configured to use a HTTP connection, a HTTP proxy can be configured optionally with authentication between Interact and the endpoint.
- 2. When the client library (interact\_client.jar) is used to connect the client to Interact run time servers, an HTTP proxy can be configured optionally with authentication between the client application and Interact runtime.

#### **Ability to limit the offer field in the getOffers API during the Interact RunTime**

You can include or exclude the attributes of an offer in the result of 'getOffers' API call, by passing UACIOfferFields and UACIExcludeOfferFields parameters in the startSession, setAudience, or a postEvent.

#### **Offer inclusion**

An API parameter UACIIgnoreSuppressionRules is added to ignore all the real time suppression rules during offer arbitration in getOffers call for particular session . Also, another API parameter UACIIgnoreBlackList is added to indicate whether BlackList offers should be ignored as well, which is defaulted to false.

#### **Security management**

Access to the Interact runtime User Interface requires authentication. Only the Login IDs defined in Marketing Platform and having Interact admin role can access the pages. You must authenticate to access the Interact JSP pages.

#### **Interact server restart not required for Dynamically changed configuration to take effect**

Earlier, in Interact, when any configuration changes were made, the system required a restart of the Interact server. This was not efficient, and could also introduce deployment failures and errors. Through a new enhancement, the configuration changes (settings) now take effect immediately without restarting the Interact server. We have introduced the configurationRefreshInMins setting.

#### **Logging enhancement**

- Out of the box option for asynchronous logging.
- v Out-of-the-box option for centralized in the database When session affinity is not enforced, the activities that belong to the same session may be handled by multiple run-time instance. Henceforth these activities are now logged in a central location, where server specific activities can be tracked

**Note:** Release 11.1 onward now log4j2 version is supported, you must make logging related changes in interact\_log4j2.xml, instead of interact\_log4j.properties. It is also required to set the INTERACT\_HOME environment variable pointing to the Interact installation directory before starting the Application Server. If this is not done, Interact logs will not get generated. Also if you are running the PatternStateEtl utility/tool to generate etl reports, set INTERACT\_HOME explicitly on the prompt where the utility/tool is run, else the patternState ETL utility logs will not get generated.

#### **Real-time attributes support in flowcharts and strategies**

Earlier in Interact, any attribute used in creating flowchart or strategy expression has to exist in mapped profile table. In the scenarios where an attribute does not exist in the profile table but be provided via API parameters or other sources, the attribute name has to be manually added into profile table columns, which caused unnecessary hassle. We now support adding and managing real-time attributes in Interact Design- time, which do not need to be in profile table and can be used in a flowchart or strategy expression once it is defined. At Interact Run-time, a real-time attribute used in a flowchart or strategy expression can be passed in as a parameter in startSession or postEvent API. During the process of offer evaluation, Interact uses the value of that API parameter or default value of the real-time attribute if it is not passed in.

#### **Offer exclusion: Exclusive offer suppression**

Added an extra field in each strategy rule, to limit the maximum number of offers to be returned in each getOffers API invocation.

This field has the value of a positive integer that limits the maximum number of offers that can be return if this treatment has the highest score in the eligible list.

#### **Deployment enhancement**

- Automatic cleanup of failed deployment.
- Performance improvement.

#### **Return double precision offer scores**

Business case:

The scores for Interact are provided by an external modeling tools . The scores are provided with decimal digits.

When the offers are returned to the requesting inbound channels, the channels use the scores to prioritize the offers.

For example, if a channel requests for 2 offers and the 2 offer scores are 20.2 and 20.1, channel will show 20.2 first.

Now, the decimal digits are not removed, and so the channel knows the offer has a higher score.

Technical case:

getOffer now returns one additional NameValuePair:

name = ScoreInDouble, and value is score in double.

#### **Learning Enhancements**

Several enhancements are made to the built-in learning engine:

- Remove observation mode.
- Collect data for randomly selected offers when learning is enabled globally.
- Update the way recency weight average is calculated for newly introduced offers such that those offers will have more accurate scores and better chance to be presented to users.

# <span id="page-10-0"></span>**Chapter 3. Fixed defects**

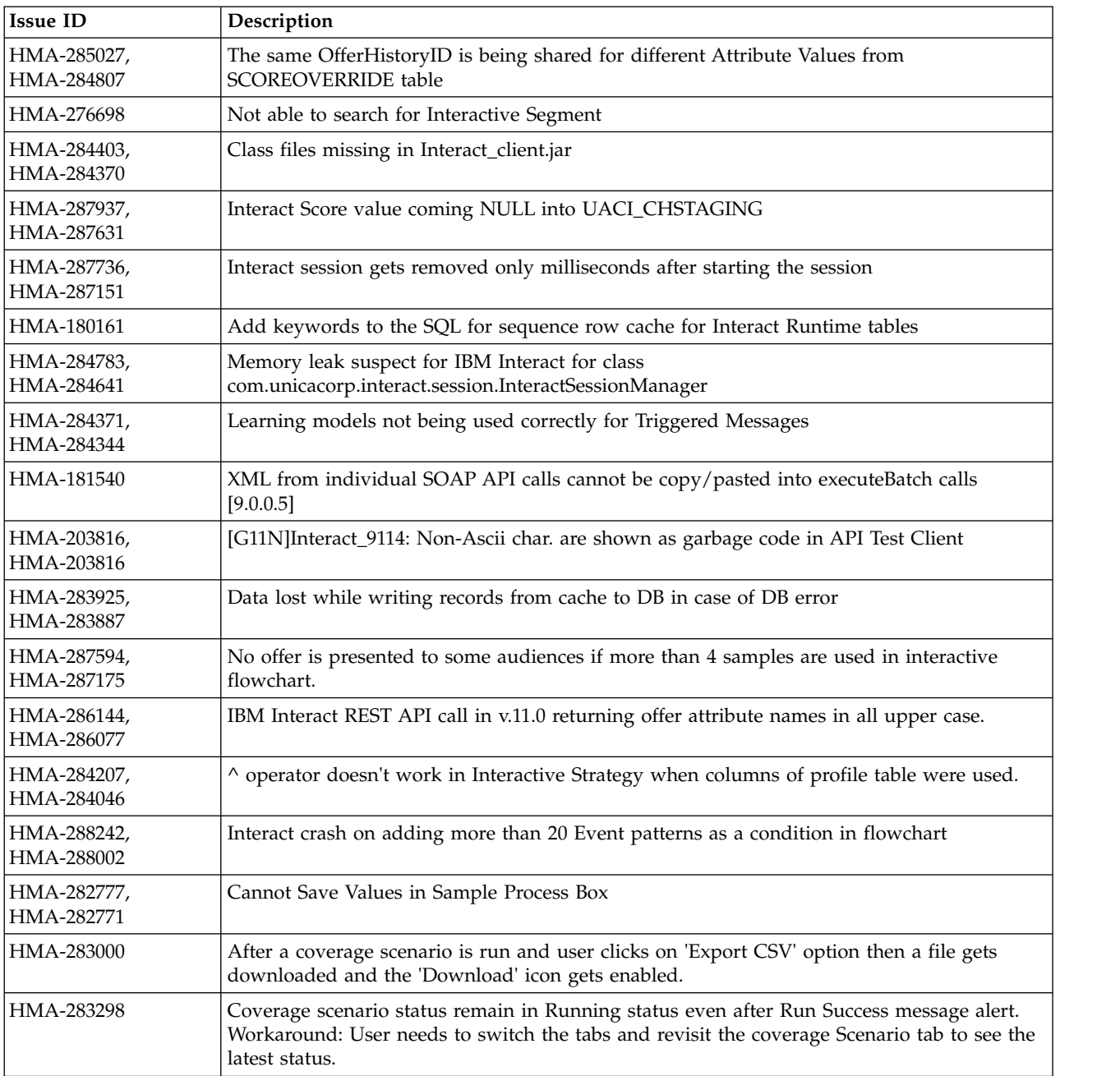

The following table lists defects that are fixed in Interact 11.1.

## <span id="page-12-0"></span>**Chapter 4. Known issues**

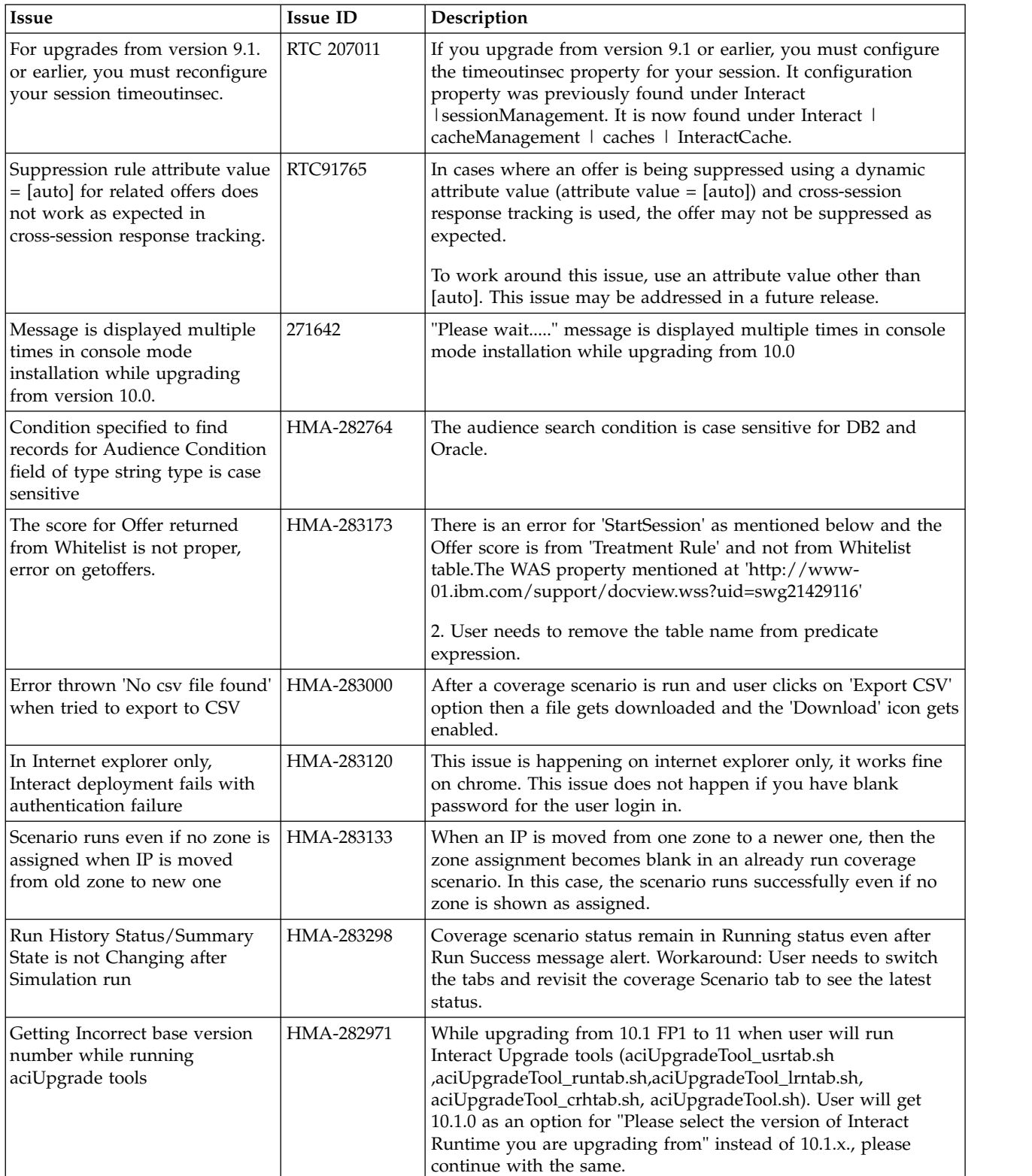

The following table lists issues in Interact 11.1.

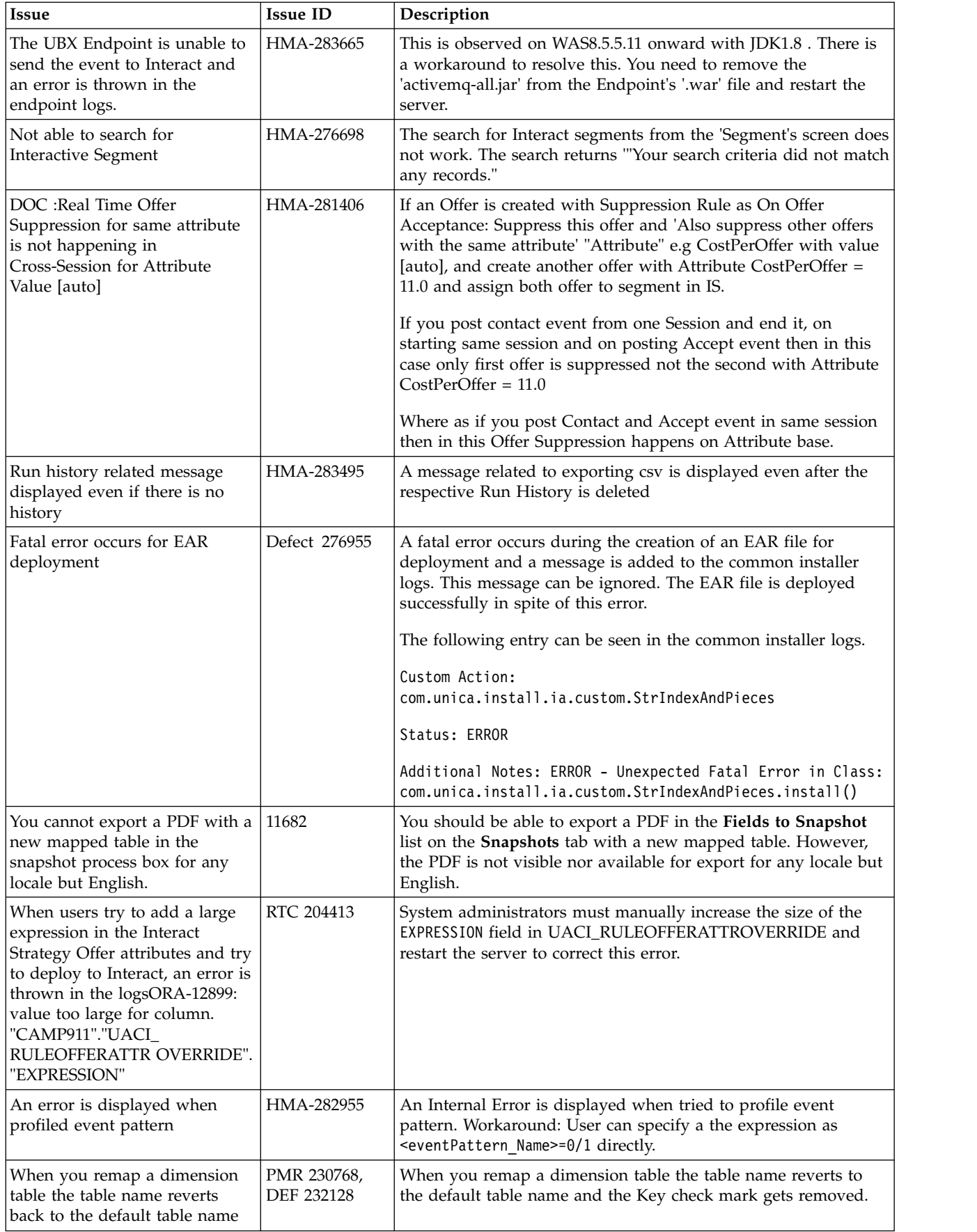

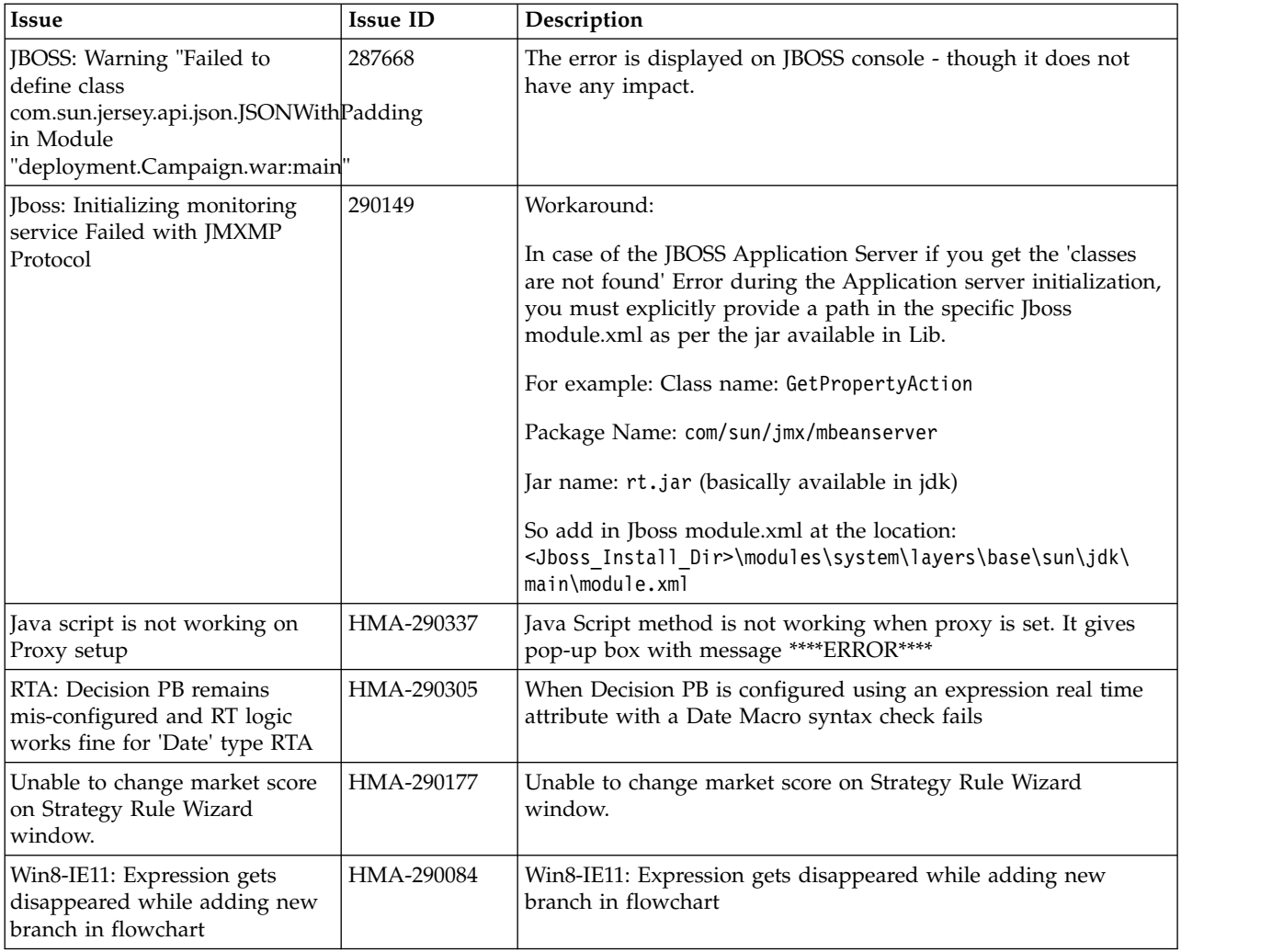

# <span id="page-16-0"></span>**Chapter 5. Known limitations**

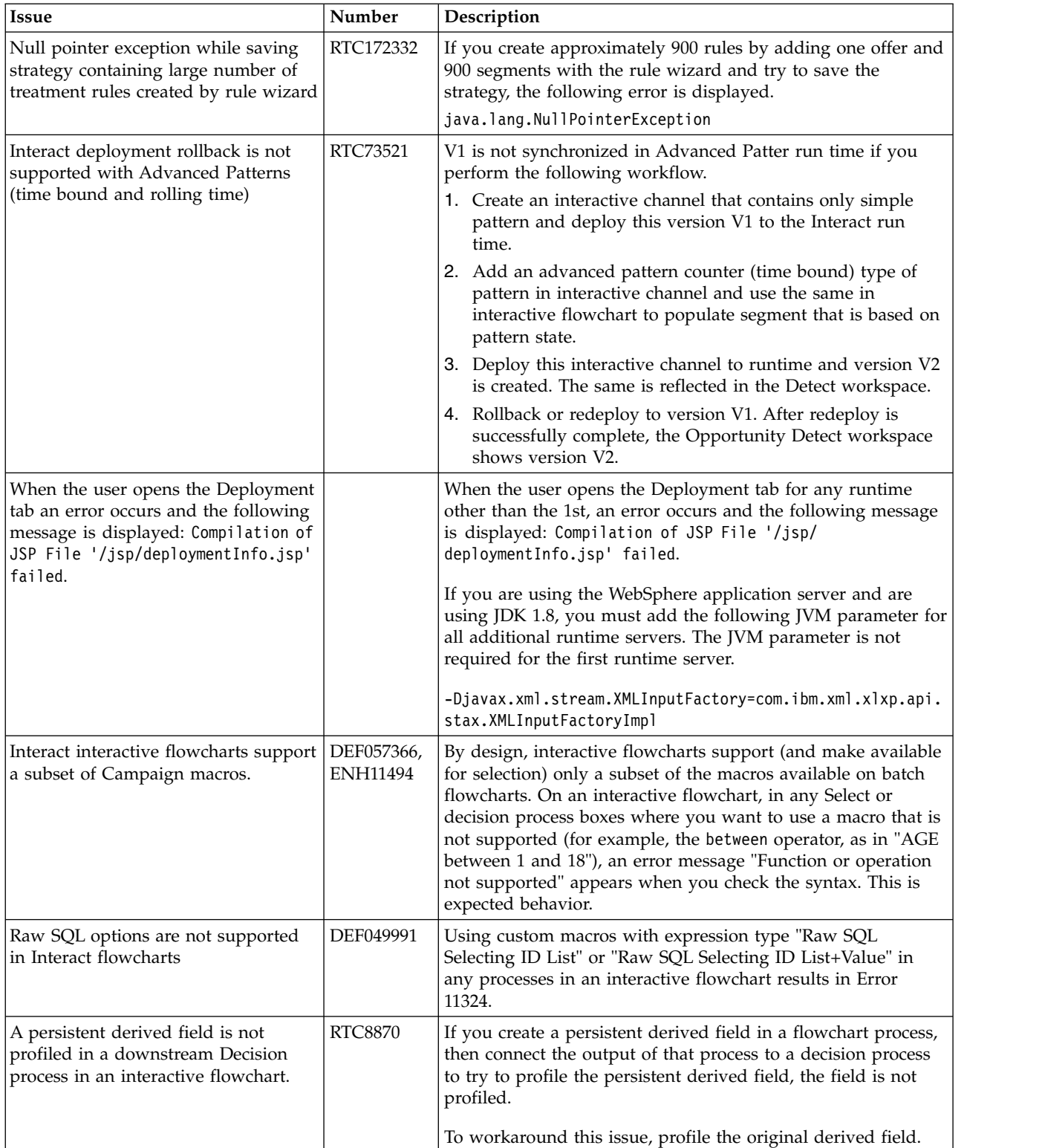

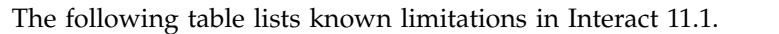

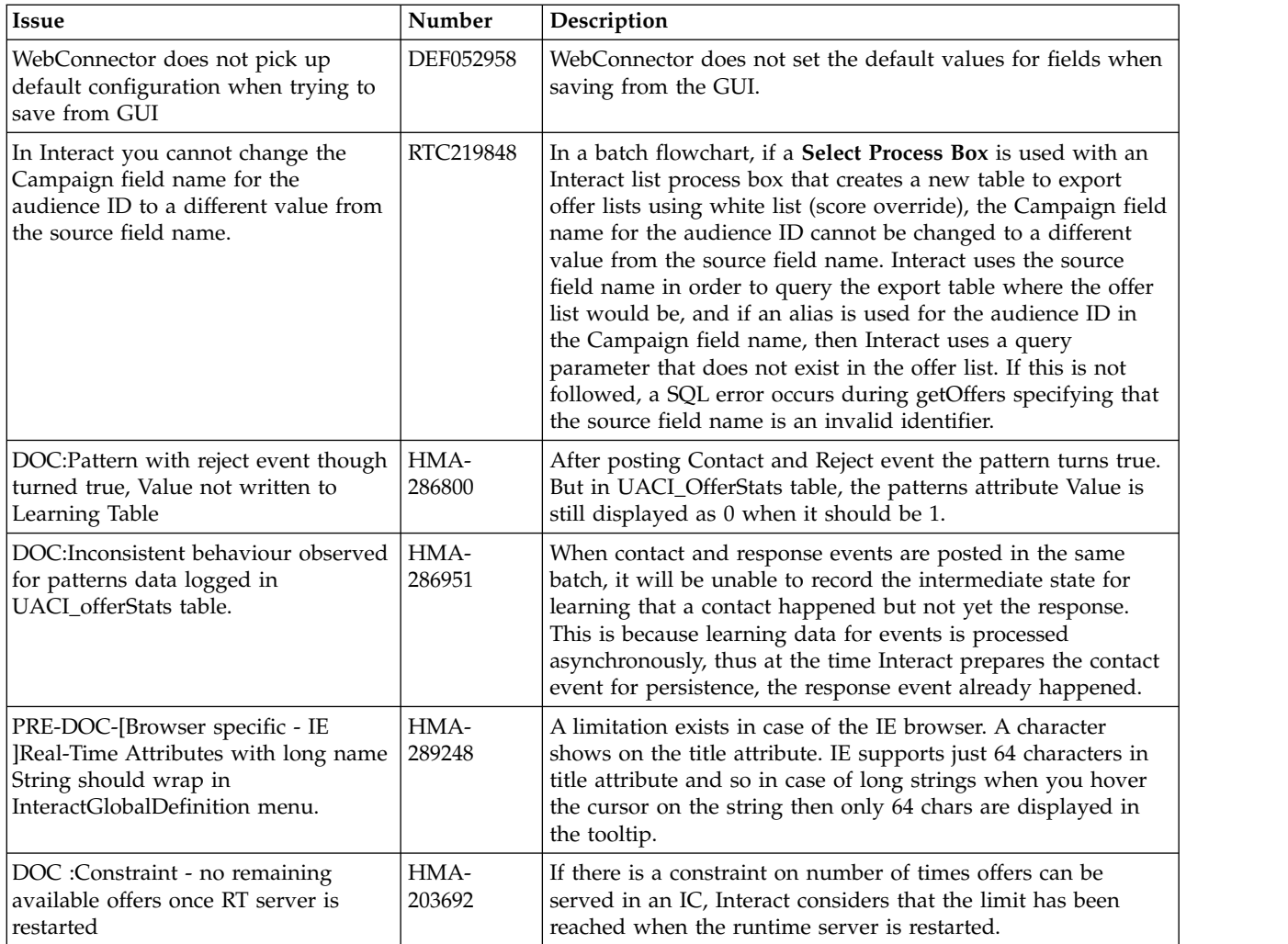

### <span id="page-18-0"></span>**Before you contact IBM technical support**

If you encounter a problem that you cannot resolve by consulting the documentation, your company's designated support contact can log a call with IBM technical support. Use these guidelines to ensure that your problem is resolved efficiently and successfully.

If you are not a designated support contact at your company, contact your IBM administrator for information.

**Note:** Technical Support does not write or create API scripts. For assistance in implementing our API offerings, contact IBM Professional Services.

#### **Information to gather**

Before you contact IBM technical support, gather the following information:

- A brief description of the nature of your issue.
- Detailed error messages that you see when the issue occurs.
- Detailed steps to reproduce the issue.
- Related log files, session files, configuration files, and data files.
- Information about your product and system environment, which you can obtain as described in "System information."

#### **System information**

When you call IBM technical support, you might be asked to provide information about your environment.

If your problem does not prevent you from logging in, much of this information is available on the About page, which provides information about your installed IBM applications.

You can access the About page by selecting **Help > About**. If the About page is not accessible, check for a version.txt file that is located under the installation directory for your application.

#### **Contact information for IBM technical support**

For ways to contact IBM technical support, see the IBM Product Technical Support website: [\(http://www.ibm.com/support/entry/portal/open\\_service\\_request\)](http://www.ibm.com/support/entry/portal/open_service_request).

**Note:** To enter a support request, you must log in with an IBM account. This account must be linked to your IBM customer number. To learn more about associating your account with your IBM customer number, see **Support Resources > Entitled Software Support** on the Support Portal.

### <span id="page-20-0"></span>**Notices**

This information was developed for products and services offered in the U.S.A.

IBM may not offer the products, services, or features discussed in this document in other countries. Consult your local IBM representative for information on the products and services currently available in your area. Any reference to an IBM product, program, or service is not intended to state or imply that only that IBM product, program, or service may be used. Any functionally equivalent product, program, or service that does not infringe any IBM intellectual property right may be used instead. However, it is the user's responsibility to evaluate and verify the operation of any non-IBM product, program, or service.

IBM may have patents or pending patent applications covering subject matter described in this document. The furnishing of this document does not grant you any license to these patents. You can send license inquiries, in writing, to:

IBM Director of Licensing IBM Corporation North Castle Drive Armonk, NY 10504-1785 U.S.A.

For license inquiries regarding double-byte (DBCS) information, contact the IBM Intellectual Property Department in your country or send inquiries, in writing, to:

Intellectual Property Licensing Legal and Intellectual Property Law IBM Japan, Ltd. 19-21, Nihonbashi-Hakozakicho, Chuo-ku Tokyo 103-8510, Japan

The following paragraph does not apply to the United Kingdom or any other country where such provisions are inconsistent with local law: INTERNATIONAL BUSINESS MACHINES CORPORATION PROVIDES THIS PUBLICATION "AS IS" WITHOUT WARRANTY OF ANY KIND, EITHER EXPRESS OR IMPLIED, INCLUDING, BUT NOT LIMITED TO, THE IMPLIED WARRANTIES OF NON-INFRINGEMENT, MERCHANTABILITY OR FITNESS FOR A PARTICULAR PURPOSE. Some states do not allow disclaimer of express or implied warranties in certain transactions, therefore, this statement may not apply to you.

This information could include technical inaccuracies or typographical errors. Changes are periodically made to the information herein; these changes will be incorporated in new editions of the publication. IBM may make improvements and/or changes in the product(s) and/or the program(s) described in this publication at any time without notice.

Any references in this information to non-IBM Web sites are provided for convenience only and do not in any manner serve as an endorsement of those Web sites. The materials at those Web sites are not part of the materials for this IBM product and use of those Web sites is at your own risk.

IBM may use or distribute any of the information you supply in any way it believes appropriate without incurring any obligation to you.

Licensees of this program who wish to have information about it for the purpose of enabling: (i) the exchange of information between independently created programs and other programs (including this one) and (ii) the mutual use of the information which has been exchanged, should contact:

IBM Corporation B1WA LKG1 550 King Street Littleton, MA 01460-1250 U.S.A.

Such information may be available, subject to appropriate terms and conditions, including in some cases, payment of a fee.

The licensed program described in this document and all licensed material available for it are provided by IBM under terms of the IBM Customer Agreement, IBM International Program License Agreement or any equivalent agreement between us.

Any performance data contained herein was determined in a controlled environment. Therefore, the results obtained in other operating environments may vary significantly. Some measurements may have been made on development-level systems and there is no guarantee that these measurements will be the same on generally available systems. Furthermore, some measurements may have been estimated through extrapolation. Actual results may vary. Users of this document should verify the applicable data for their specific environment.

Information concerning non-IBM products was obtained from the suppliers of those products, their published announcements or other publicly available sources. IBM has not tested those products and cannot confirm the accuracy of performance, compatibility or any other claims related to non-IBM products. Questions on the capabilities of non-IBM products should be addressed to the suppliers of those products.

All statements regarding IBM's future direction or intent are subject to change or withdrawal without notice, and represent goals and objectives only.

All IBM prices shown are IBM's suggested retail prices, are current and are subject to change without notice. Dealer prices may vary.

This information contains examples of data and reports used in daily business operations. To illustrate them as completely as possible, the examples include the names of individuals, companies, brands, and products. All of these names are fictitious and any similarity to the names and addresses used by an actual business enterprise is entirely coincidental.

#### COPYRIGHT LICENSE:

This information contains sample application programs in source language, which illustrate programming techniques on various operating platforms. You may copy, modify, and distribute these sample programs in any form without payment to IBM, for the purposes of developing, using, marketing or distributing application programs conforming to the application programming interface for the operating

<span id="page-22-0"></span>platform for which the sample programs are written. These examples have not been thoroughly tested under all conditions. IBM, therefore, cannot guarantee or imply reliability, serviceability, or function of these programs. The sample programs are provided "AS IS", without warranty of any kind. IBM shall not be liable for any damages arising out of your use of the sample programs.

If you are viewing this information softcopy, the photographs and color illustrations may not appear.

#### **Trademarks**

IBM, the IBM logo, and ibm.com are trademarks or registered trademarks of International Business Machines Corp., registered in many jurisdictions worldwide. Other product and service names might be trademarks of IBM or other companies. A current list of IBM trademarks is available on the Web at "Copyright and trademark information" at www.ibm.com/legal/copytrade.shtml.

#### **Privacy Policy and Terms of Use Considerations**

IBM Software products, including software as a service solutions, ("Software Offerings") may use cookies or other technologies to collect product usage information, to help improve the end user experience, to tailor interactions with the end user or for other purposes. A cookie is a piece of data that a web site can send to your browser, which may then be stored on your computer as a tag that identifies your computer. In many cases, no personal information is collected by these cookies. If a Software Offering you are using enables you to collect personal information through cookies and similar technologies, we inform you about the specifics below.

Depending upon the configurations deployed, this Software Offering may use session and persistent cookies that collect each user's user name, and other personal information for purposes of session management, enhanced user usability, or other usage tracking or functional purposes. These cookies can be disabled, but disabling them will also eliminate the functionality they enable.

Various jurisdictions regulate the collection of personal information through cookies and similar technologies. If the configurations deployed for this Software Offering provide you as customer the ability to collect personal information from end users via cookies and other technologies, you should seek your own legal advice about any laws applicable to such data collection, including any requirements for providing notice and consent where appropriate.

IBM requires that Clients (1) provide a clear and conspicuous link to Customer's website terms of use (e.g. privacy policy) which includes a link to IBM's and Client's data collection and use practices, (2) notify that cookies and clear gifs/web beacons are being placed on the visitor's computer by IBM on the Client's behalf along with an explanation of the purpose of such technology, and (3) to the extent required by law, obtain consent from website visitors prior to the placement of cookies and clear gifs/web beacons placed by Client or IBM on Client's behalf on website visitor's devices

For more information about the use of various technologies, including cookies, for these purposes, See IBM's Online Privacy Statement at: http://www.ibm.com/ privacy/details/us/en section entitled "Cookies, Web Beacons and Other Technologies."

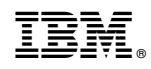

Printed in USA